#### AutoCAD Crack Serial Number Full Torrent [2022-Latest]

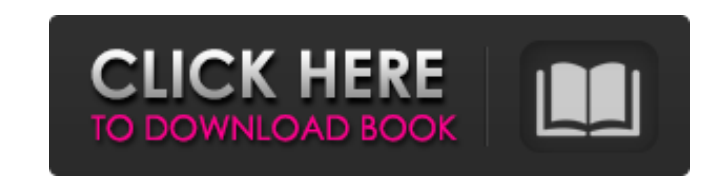

#### **AutoCAD Crack+ With Full Keygen X64 [Updated-2022]**

What do I do if I have AutoCAD? AutoCAD is a complete CAD system that allows users to create, manage and edit geometric data and prepare it for printing. Before you can use AutoCAD on your computer. AutoCAD 2019 runs on Wi Windows 8 and 8.1 (32-bit) users should consider AutoCAD LT 2019 as they do not have the same hardware requirements as Windows 10 (64-bit) or Windows 7 (64-bit). AutoCAD LT 2019 is a stand-alone app for Windows 8 and 8.1 a view and edit drawing objects. You can also use the tools available in the Freehand Drawing and Design plug-in. AutoCAD LT 2019 is available for download here. I have AutoCAD but what is it used for? AutoCAD is a complete AutoCAD, you need to install and configure AutoCAD on your computer. AutoCAD 2019 runs on Windows 10 and Windows 7 (64-bit) with a minimum of 6GB RAM. Windows 8 and 8.1 (32-bit) users should consider AutoCAD LT 2019 as the LT 2019 is a stand-alone app for Windows 8 and 8.1 and has an integrated web-based user interface that requires no installation. With AutoCAD LT you can create, view and edit drawing objects. You can also use the tools ava and want to switch to DraftSight. What's the difference? DraftSight is a set of tools that were developed and marketed by CADMTK in cooperation with Autodesk. It was first released in 2005 and was acquired by Autodesk in 2 Plug-in that integrates into AutoCAD

### **AutoCAD Crack + Serial Number Full Torrent [Mac/Win] Latest**

Standard drawings are created using the DXF data model. Models are usually in the ODS format or OTF (non-drawing files). Design databases are XML files with a general purpose data model. History Autodesk released AutoCAD R 2010, Autodesk announced AutoCAD 2010, which was released on April 14, 2010 and included new features such as Construction Workbench, 3D Warehouse, Blocks, the 4K Revit 360, Subscription functionality, and Power View. Auto drawing and application enhancements that include: Many commands and many more shortcuts. Batch mode for drawing and placement of objects. The ability to quickly draw exact dimensions for a feature, and create related feat common features. Improved 3D and floor and ceiling functions. 3D and architectural plan and section tools are a breeze to use. Better 2D features like managing layers and selecting large areas for trimming. Object Snap, a a Design Center with CAD-dedicated sections for all the components of your drawing. A new drawing, a hew drawing protocol that allows you to manage drawings across multiple CAD systems with similar features. Improved model drawing sheet. Improved PDF printing. Windows Performance Analyzer allows you to monitor processes and performance. Autodesk released AutoCAD in Service on June 23, 2012. AutoCAD 2015 was released on November 15, 2013. Wit users to create and send a PDF to any device with AutoCAD installed, whether it's a laptop, desktop, or any other computer. AutoCAD also introduced the ability to use HTML5-based web sites to access and share AutoCAD drawi

## **AutoCAD Full Version Latest**

Go to the following directory. %autocad%\version%\bin\LCAD.exe If you cannot find the directory you may download it from When you find the folder press F8 and you will be on the command prompt type: C:\ > dir This will sho we will need a file called lcad.xml. If you don't have this file you can download it from To get this file to your directory we need to copy it into that directory. Open a new console window We want to go to the directory navigating into the version directory. This is important because it tells autocad to look for lcad.xml in that directory. press F8 and we will be back to the command prompt. type: C:\> copy lcad.xml \\ this will copy the f autocad setup. Click on the Autocad icon. Click on the Options icon on the top right of the menu. You should now see the icon in the form of a camera which looks like this. Click on the Upload Content icon. Navigate to the go back. Press the F8 key to go to the command prompt. Press F10 to start the upload. After a few moments the installation will finish and you will be back to the command prompt. type:

### **What's New In AutoCAD?**

Markup Assist makes it easier to create effective dialogues in your designs. You can choose which objects you want to associate with your dialogues and drag and drop dialogue prompts to your design. (video: 1:36 min.) Past even CSS into your drawings. (video: 1:46 min.) Right-click menus in your drawing. Now you can right-click wherever you want. This includes right-clicking menu items and command options. (video: 1:28 min.) More variations and drawing objects. (video: 1:25 min.) Show tips and documentation for any command. In the Help window, learn more about any command by clicking its Documentation tab. In addition to documentation, you can find tips in th copy markup changes to the bottom of the page. You can use Markup Assist to copy and paste markup changes to the bottom of your page and then modify the copied markup in any way. (video: 1:41 min.) Import from paper. You c source drawing as if you were working directly in your drawing. (video: 1:44 min.) More Fill and Effect Options (video: 1:19 min.) Print to PDF and Word Documents: Easily and efficiently produce PDF and word documents from basis, but also apply styles to an entire document, similar to InDesign. Style cleanup: AutoCAD now automatically cleans up the appearance of characters in the output file. This helps to reduce file size. Ability to use a Export enhancements: Ability to modify the PDF document during

# **System Requirements:**

Minimum: OS: Windows 7 64 bit (Any CPU) Processor: Intel Pentium 4 3.0 GHz or equivalent or AMD Athlon 64 3.0 GHz or equivalent Memory: 2 GB RAM Graphics: DirectX: Version 9.0 Network: Broadband Internet Connection Recomme Phenom II X4 9